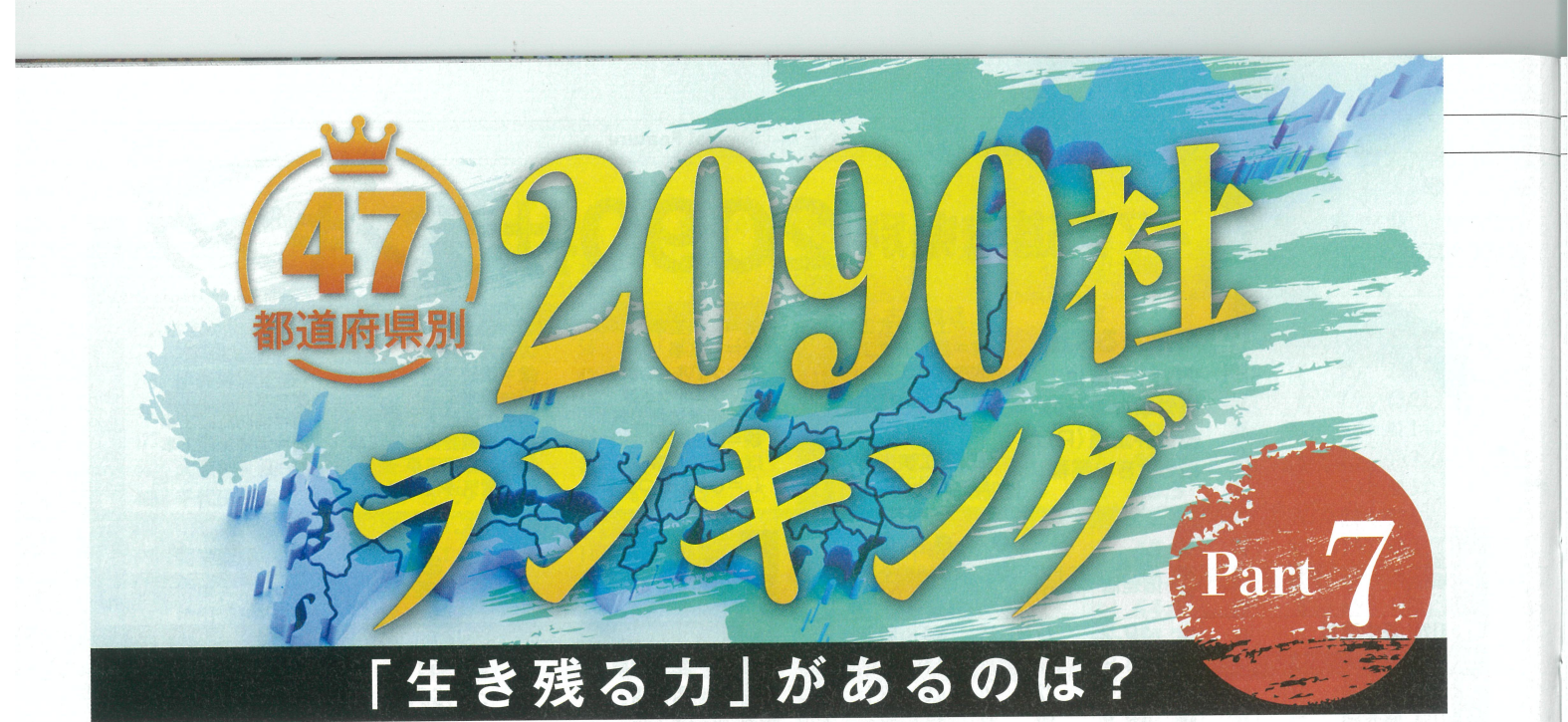

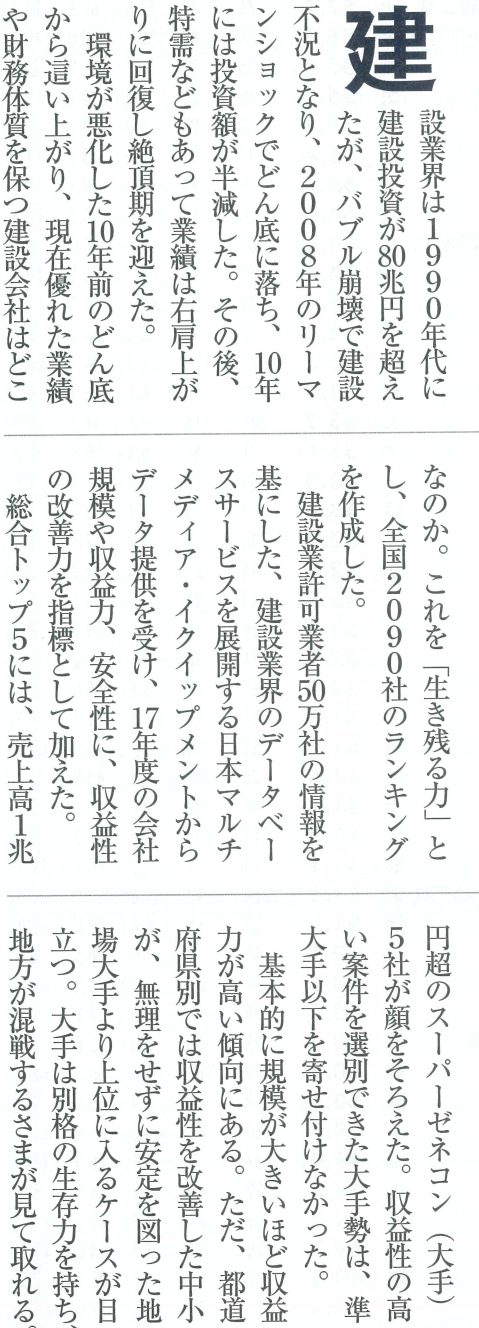

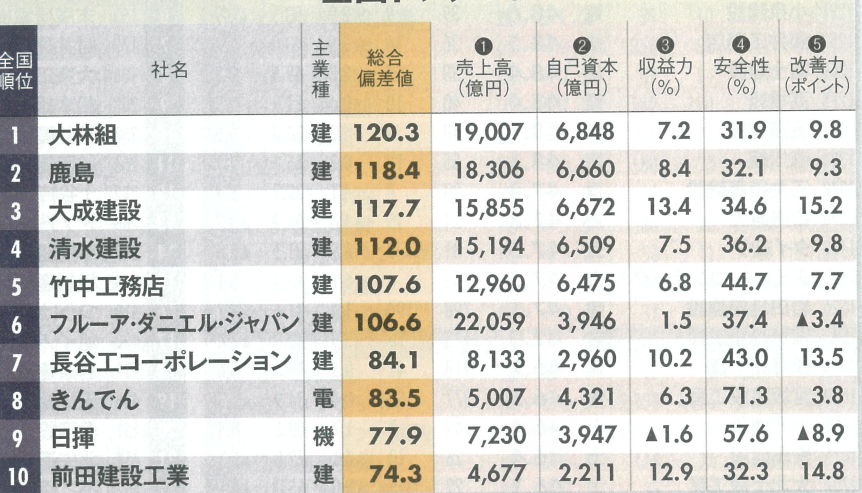

全国トップ10

## 【データ提供】

建設業許可業者50万社の情報を基に した、建設業界のデータベースサービ スを展開する日本マルチメディア・イク イップメント提供。

#### 【対象】

経営事項審査結果通知書を提出してい る建設会社のうち、2017年度(審査 基準日が17年4月1日~18年3月31 日)、08年度(審査基準日が08年4月 1日~09年3月31日)共に、完成工事 高比率が50%以上かつ売上高25億 円以上の2090社。破産した会社を除 いた。

#### 【ランキング作成方法】

- ●5指標をそれぞれ偏差値化したもの を平均した総合偏差値の高い順に並 べた。
- 順位は、小数第2位以下を加味して いる。
- ●民事再生法などを適用した会社は上 位になりやすい。

# ランキング作成方法と見方 【見方】

#### ●指標1:会社規模1

17年度売上高(億円) 規模が大きいほど公共工事を得やすい。

#### ●指標2:会社規模2

17年度自己資本(億円) 返済の必要がない安定した資金の規模。

#### ●指標8:収益力

17年度営業キャッシュフロー対売上高比率(%) =営業キャッシュフロー(前期と当期の平均) ÷売上高(当期)×100 売上高に占めるキャッシュを生み出す力を示す。

#### ●指標2:安全性 17年度自己資本比率(%) =自己資本÷総資本×100 総資本に占める自己資本の厚みを示す。

#### ● 指標,:収益性改善力 17年度営業キャッシュフロー対売上高比率の 対08年度比増減(ポイント)

10年前と比較した収益性の改善度を示す。

### 特集 ゼネコン・不動産 動乱!

 $\mathbb{R}^3 \times \mathbb{R}^3$ 

檬

### 47都道府県別 2090社ランキング

 $\mathbb{R}$  .

 $\ddot{ }$ 

 $\mathcal{A}^{\mathcal{M}}$  is

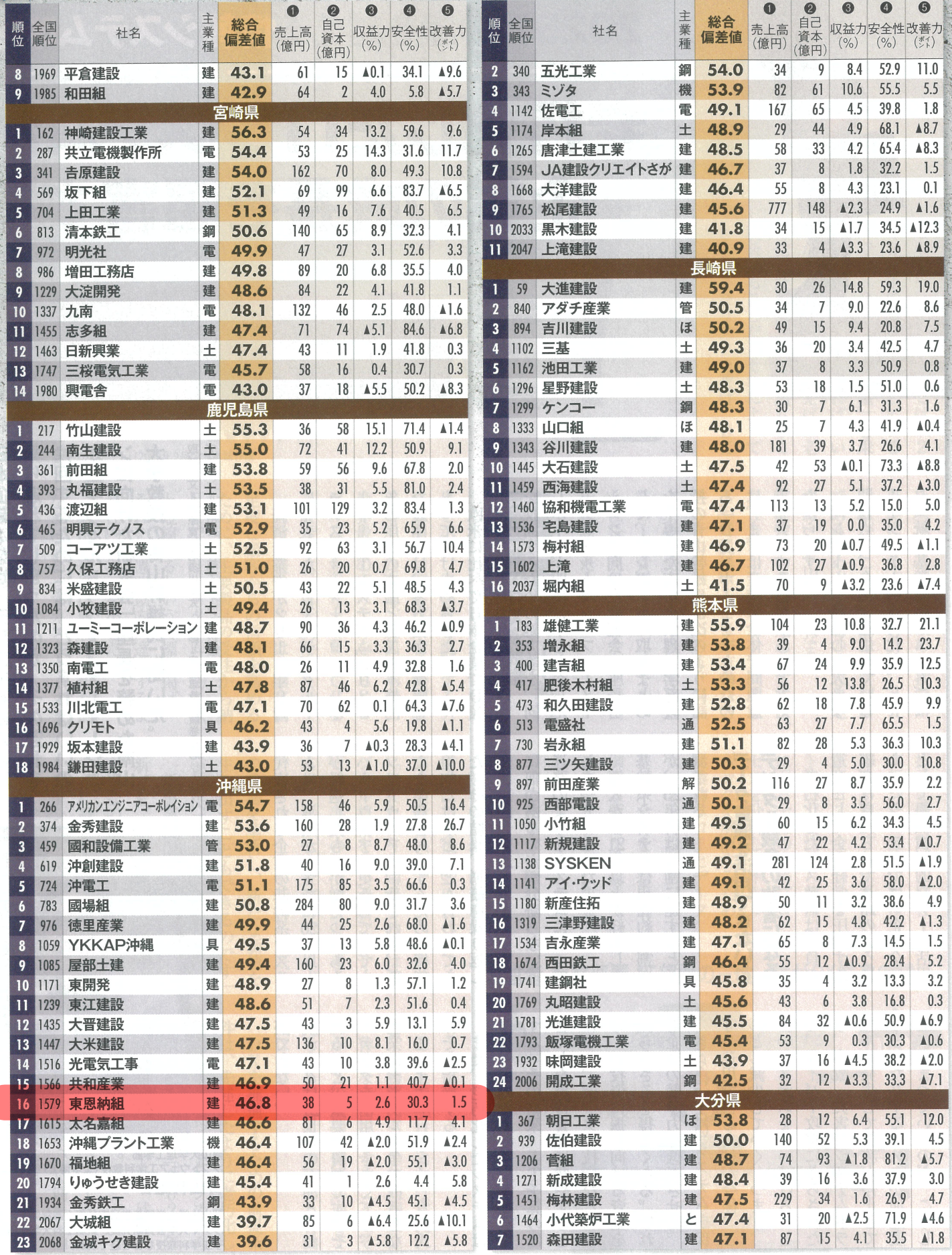